## RealBridge Personalise Your Experience

There are a number of ways to personalise your experience.

If you click the **Settings** cog you will see various options for controlling the appearance and functionality of the screen:

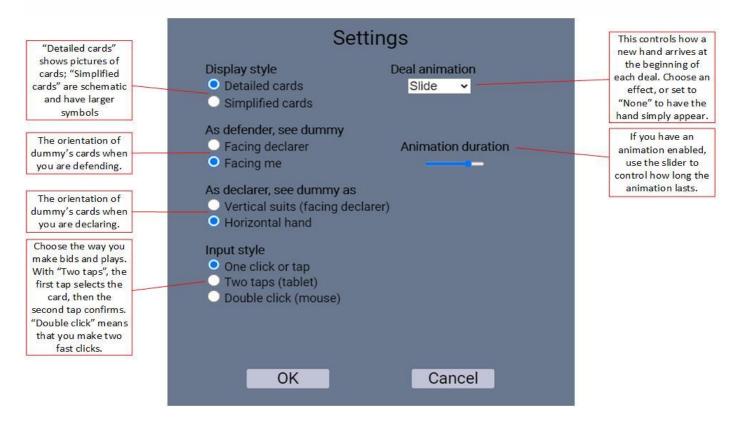

- If you change your settings, Realbridge will remember them for the next time that you play, as long as you are using the same computer and web-browser.
- With simplified cards, dummy is always oriented to face you.

## Recommendations

- If you are using a tablet, you may find it easier to use simplified cards and/or two taps mode.
- Try the different options and choose a configuration that you like.

## Audio and Video controls

You can also tailor the audio and video to your preference, please refer to the picture below

We recommend you use the sliding Volume Control on each opponent to set their volume to around 60%.

If you have a slow internet connection you can turn off the opposition player's images and this will reduce the load and provide a more stable experience for you. The opposition and your partner can still see you. Press the eye symbol to the right of your name.

If you don't want to be seen you can turn off your camera.

If you loose the image of others at the table use the Redial control to restart the audi/video connection

Volume control for your partner. Lyn 4) WEST PANN Table 1 6<sub>m</sub> Rd 1/3 5NT 5♠ 5♥ 5♦ 6NT 6♠ 6♥ 6♠ 6♣ 7NT 7♠ 7♥ 7♠ 7♣ Volume control for right-hand opponent. Volume control for left-hand opponent. PASS You have a separate volume control for each player. This only affects what you Sam Punch (1) Stephen Peterkin hear. 0 ALBRT O Private chat with Private chat with leftright-hand opponent. **0** hand opponent. You can chat privately A 7 4 2 A Q 8 7 5 4 K 10 7 Undo only with the opponents, not Director partner Andy Bowles Scores Leave Disable / enable Hide / unhide the Redial. Restarts audio and video other players' videos. Use this if you have a poor connection. Disable/enable connections. Use it if the your microphone.

connection fails, or if your video or audio gets out of sync.

Use this when you're on the phone!

your video.